## **2022 HYSPLIT Workshop Schedule**

*Subject to change, depending on the progression of the course and at the discretion of the instructors*

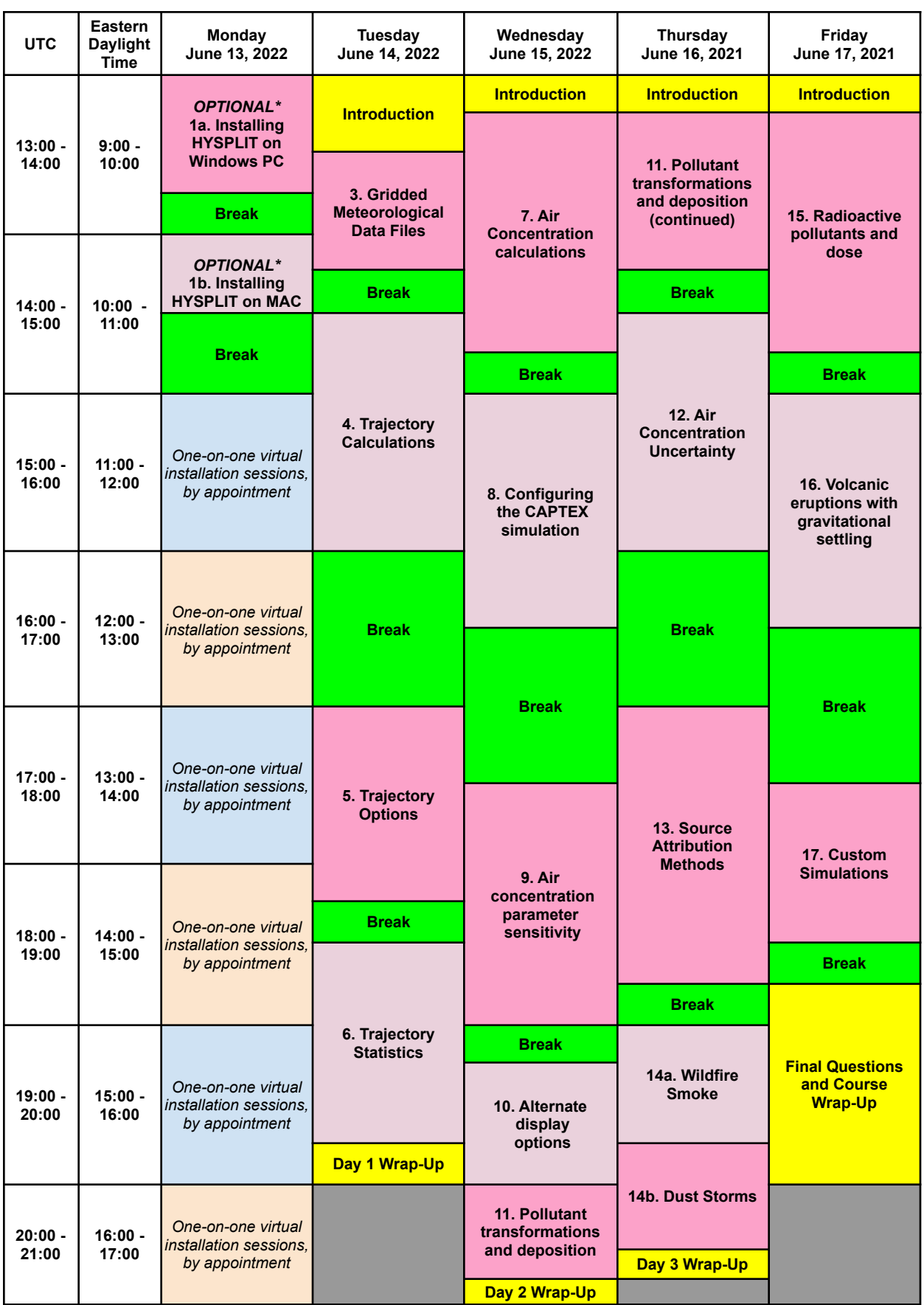

\* The pre-Workshop installation sessions on Monday June 13, 2022 from 9 - 9:45 AM (EDT) for Windows PC and from 10 -10:30 AM EDT for MAC are optional. We recommend all participants attempt to install the HYSPLIT model and associated software before the Workshop starts, according to instructions posted [here.](https://www.ready.noaa.gov/register/HYSPLIT_hyagenda.php) This may require assistance from your local IT **support.**